Kicad is the software we use for designing PCBs.

## **Installation**

For linux, just run

sudo add-apt-repository --yes ppa:js-reynaud/kicad-4 sudo aptitude update sudo aptitude install kicad kicad-library

For Windows,you can download it [here.](http://kicad-pcb.org/download/windows/)

## **Introduction**

Below is a video with a short introduction to KiCAD.

 $\pmb{\times}$ **[Video](https://www.youtube-nocookie.com/embed/eulAvdYqYGg)**

## **Common Issues**

From:

Permanent link:

On linux, when you try to open up stuff, it may say you're missing a ton of libraries. To fix this, launch EESchema, then go to "Preferences→Component Libraries". Add `/usr/share/kicad/library` to the user defined search path.

**<https://robosub-vm.eecs.wsu.edu/wiki/ee/kicad/start>** Last update: **2016/12/05 10:42**

<https://robosub-vm.eecs.wsu.edu/wiki/>- **Palouse RoboSub Technical Documentation**

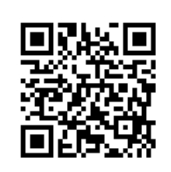